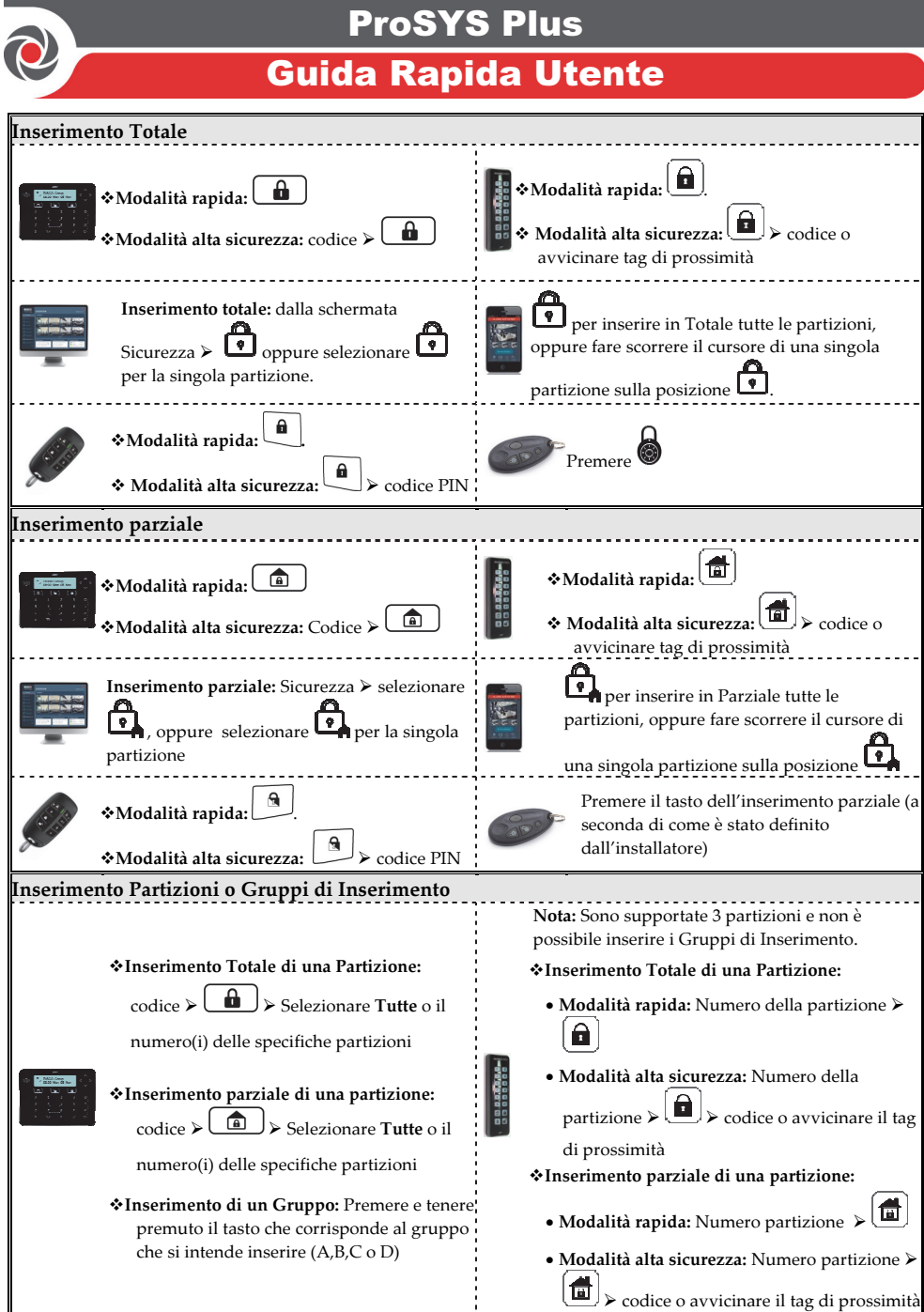

Per maggiori informazioni su Risco Group visitare il sito www.riscogroup.it

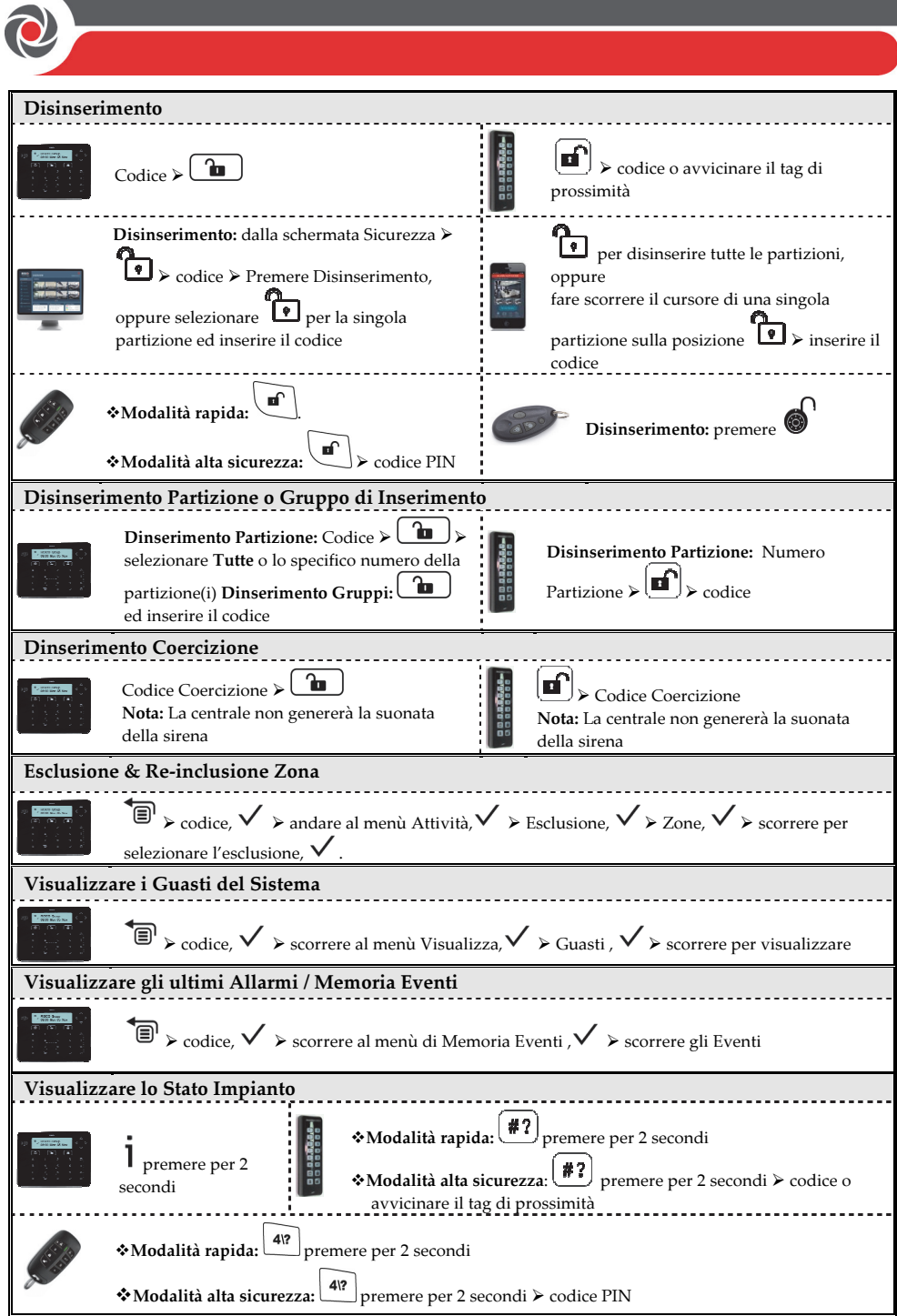

п

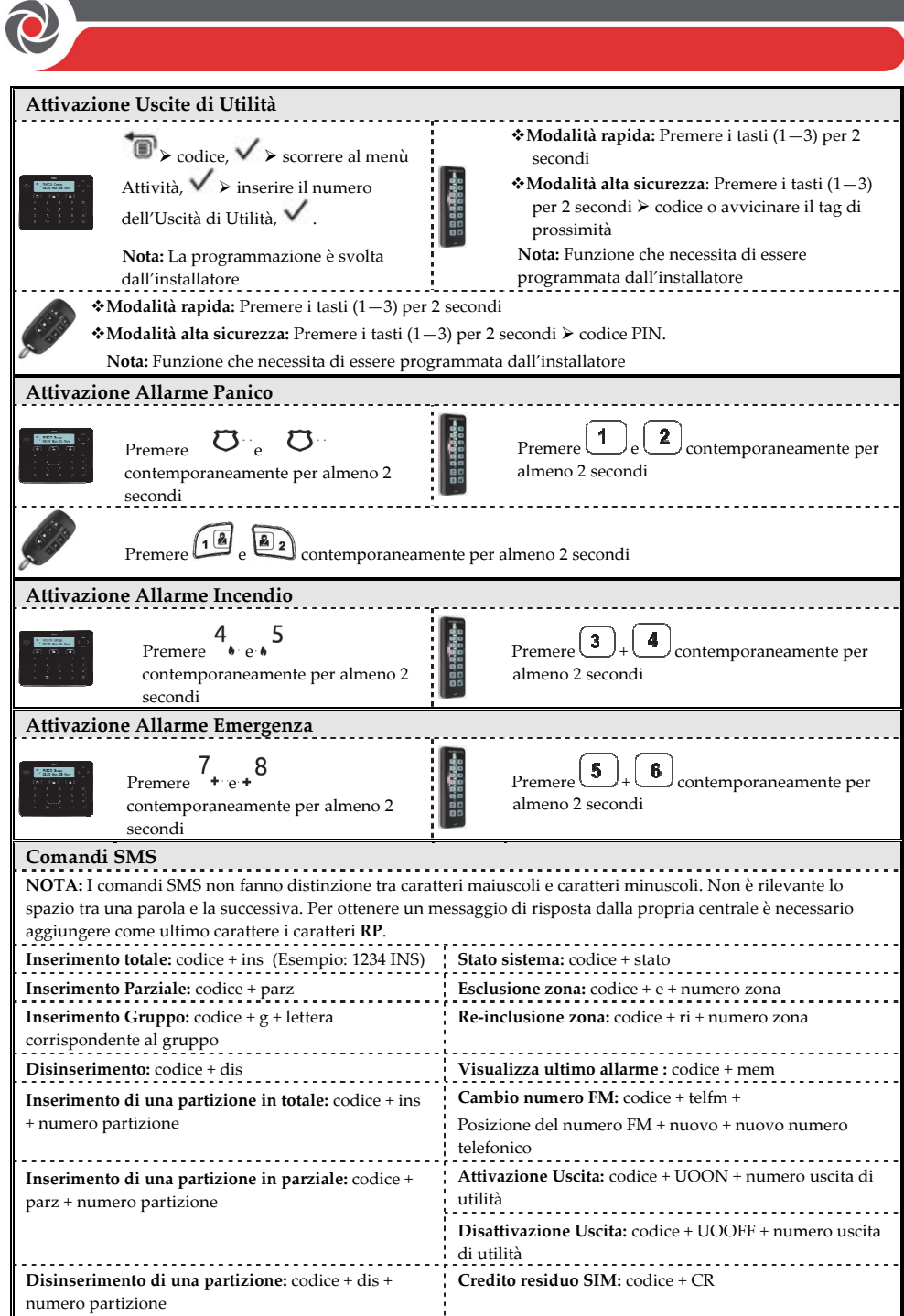

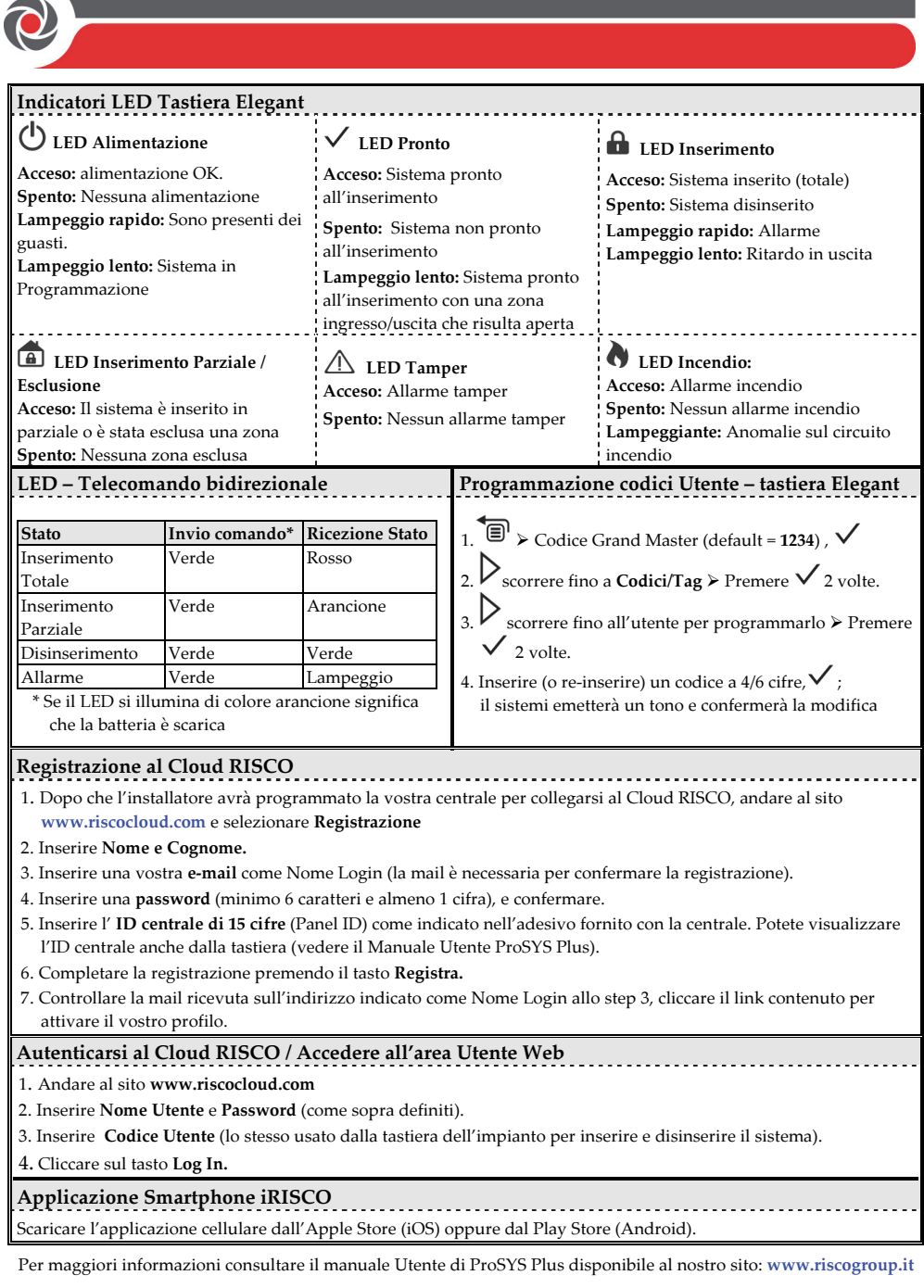

© RISCO Group 2016. All rights reserved.